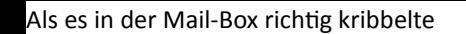

Montag, 24. Juni 2013

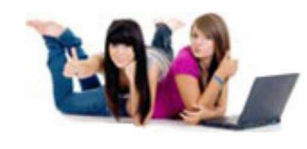

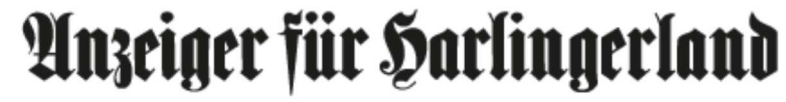

Ostfriesisches **\*\*** Tageblatt

 $15^{\circ}$ C Wetter:

Hier geht's zum 9-Tage-Wetter

Suchbegriff

#### **BUNDESWEHR**

Jede siebte Bundeswehr-Drohne wurde durch Flugunfälle zerstört mehr dazu im Harlinger

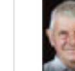

**LESERSHOP** Porträts von alten Menschen aus dem **Jeverland** hier geht's zum Lesershop

## **BILDERGALERIE**

Hier gibt es die Impressionen von der Emder Filmfestgala zu den Bildem

Sie befinden sich hier: Nachrichten

### **PREMIERE**

# Als es in der Mail-Box richtig kribbelte

Beifall total für die Studio-Aufführung "Gut gegen Nordwind" der Landesbühne

WILHELMSHAVEN **Von ERNST RICHTER** 

Veröffentlicht: 04.03.2012

Artikel empfehlen [0]

### Der Wiener Autor Daniel Glattauer lieferte die Vorlage für die Inszenierung.

Zwei Menschen surfen wie Millionen anderer durch das Internet und begegnen sich auf Grund eines Tippfehlers über den zu viel eingegebenen Buchstaben "e". So entsteht eine fast alltäglich zu nennende Internet-Beziehung.

Der 51-jährige Wiener Autor Daniel Glattauer hat dazu einen Roman geschrieben, der unter dem Titel "Gut gegen Nordwind" überwiegend das Interesse der jungen Generation findet. Daraufhin haben Glattauer und Ulrike Zemme

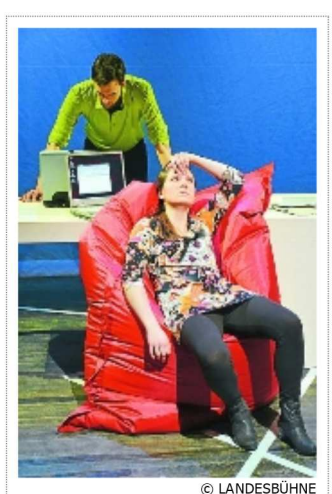

Anna Rausch als Emmi Rothner und Jarno Stiddien als Leo Leike heoeistern die Zuschauer hei der

Kennwort anfordern!

Benutzername

........

EPAPER-ANMELDUNG

Noch keinen ePaper-Zugang? Jetzt kostenlos testen! Mehr Infos

lesen!

eine erfolgreiche Bühnenfassung unter dem gleichen Titel erarbeitet.

Dieses Erfolgskonzept regte die Landesbühne Niedersachsen Nord an, den "Nordwind" auch in Wilhelmshaven anzufachen. Am vergangenen Sonnabend hatte die Studio-Aufführung im Jungen Theater an der Rheinstraße Premiere, eine mit anhaltendem Beifall bedachte Inszenierung von Andreas Ingenhaag mit dem Bühnenbild von Kerstin Junge. Es spielen Anna Rausch die Emmi Rothner und Jarno Stiddien den Leo Leike.

Es gibt sicher Personen, die aus "Gut gegen Nordwind" ein hypothetisches oder sozialpolitisches Liebesdrama machen möchten. Dem ist nicht so und auch nicht gewollt. Das macht die schlichte Inszenierung so sympathisch, die der jungen Generation zugeordnet ist, obgleich die älteren Zuschauerinnen und Zuschauer in Erinnerungen schwelgen und verloren gegangenen Illusionen nachhängen können.

Das Internet wird zum Kommunikations-Assistenten für Leo Leike, der sich gerade von der zerstrittenen Beziehung mit Marlene befreit hat. Nun beginnt es in der neuen Internet-Beziehung mit Emmi Rothner zu vibrieren. In drei Minuten und 20 Sekunden muss das Bekanntwerden gesagt sein.

Ganz stark entwickelt sich bei der kessen Emmi die erste Liebesrührung, obwohl sie verheiratet ist und ein gut situiertes Familienleben führt. Nein, Emmi mailt, nach dreitägigem Schweigen beginne sie Leo zu vermissen. Ob Leo bereits das bekundete Interesse schon wieder verloren habe? "Hallo Emmi, wie geht es Dir?", ruft Leo aus der Mail-Box. Es keimt bei beiden der Wunsch auf, sich endlich kennenzulernen". Und das Publikum im Jungen Theater folgt unbewusst Emmis Aufforderung: "Denken sie sich in die Männer hinein!" Und zu Leo sagt sie: "Ich weiß, dass ich dich brauche".

Da erhält Leo unerwartet einen Brief von Emmis Mann mit der Aufforderung: "Treffen sie sich mit meiner Frau, damit das Drama ein Ende hat". Die Begegnung wird von beiden nach manchem Hin und Her voller Zweifel und Zustimmung anvisiert. Doch wird es dazu kommen? Die Handlung per E-Mail versetzt urplötzlich die Szene in Dialoge von Emmi und Leo, was

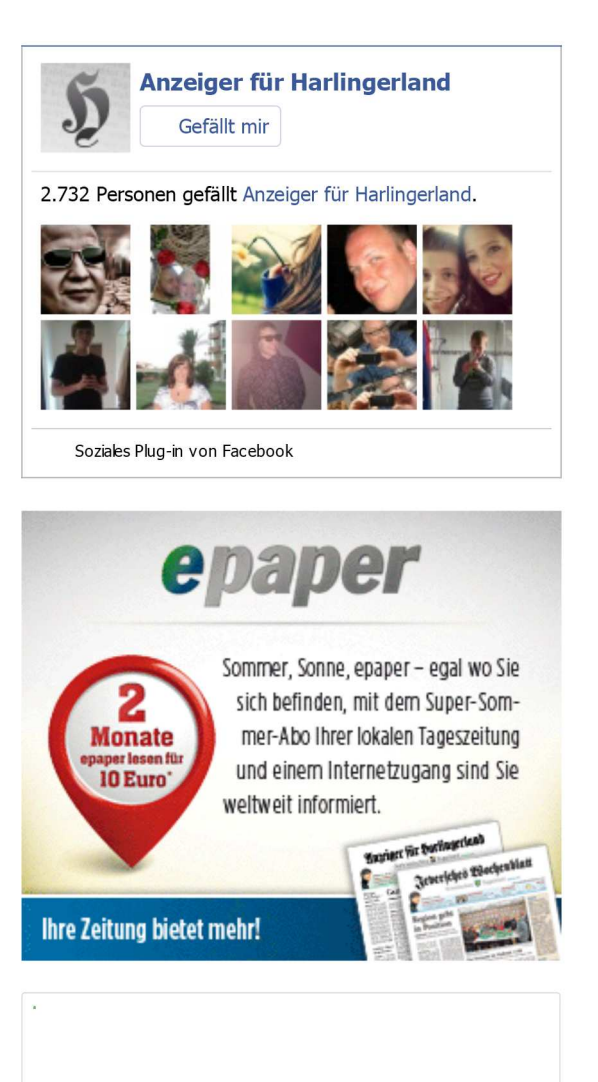

atmosphärisch "Gut gegen Nordwind" ein wenig eintrübt. Hier sollte die angedachte E-Mail-Perspektive nicht verlassen werden. Das Stück, mit moderner Jazz-Rhythmik unterlegt, wird sicher mit zunächst 13 weiteren Vorstellungen auf Erfolgskurs gehen.

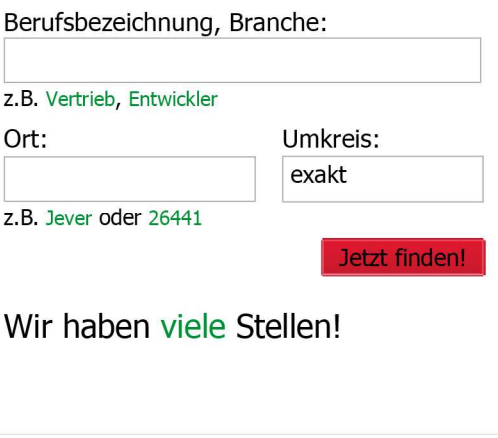

#### » DISKUTIEREN SIE ÜBER DIESEN ARTIKEL

Harlinger-Ressorts

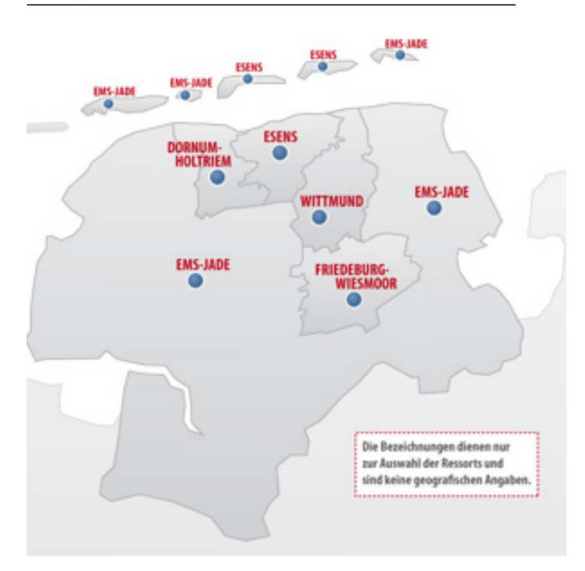

#### Anzeige

### iPad für 19€ verkauft!

QuiBids versteigert iPads für verrückte Preise wie 19€. Wir haben es getestet.. mehr»